**ABIS, Inc.**

# **Adjutant Desktop Release Notes**

**Page 1 of 4**

**Version 1608.1481**

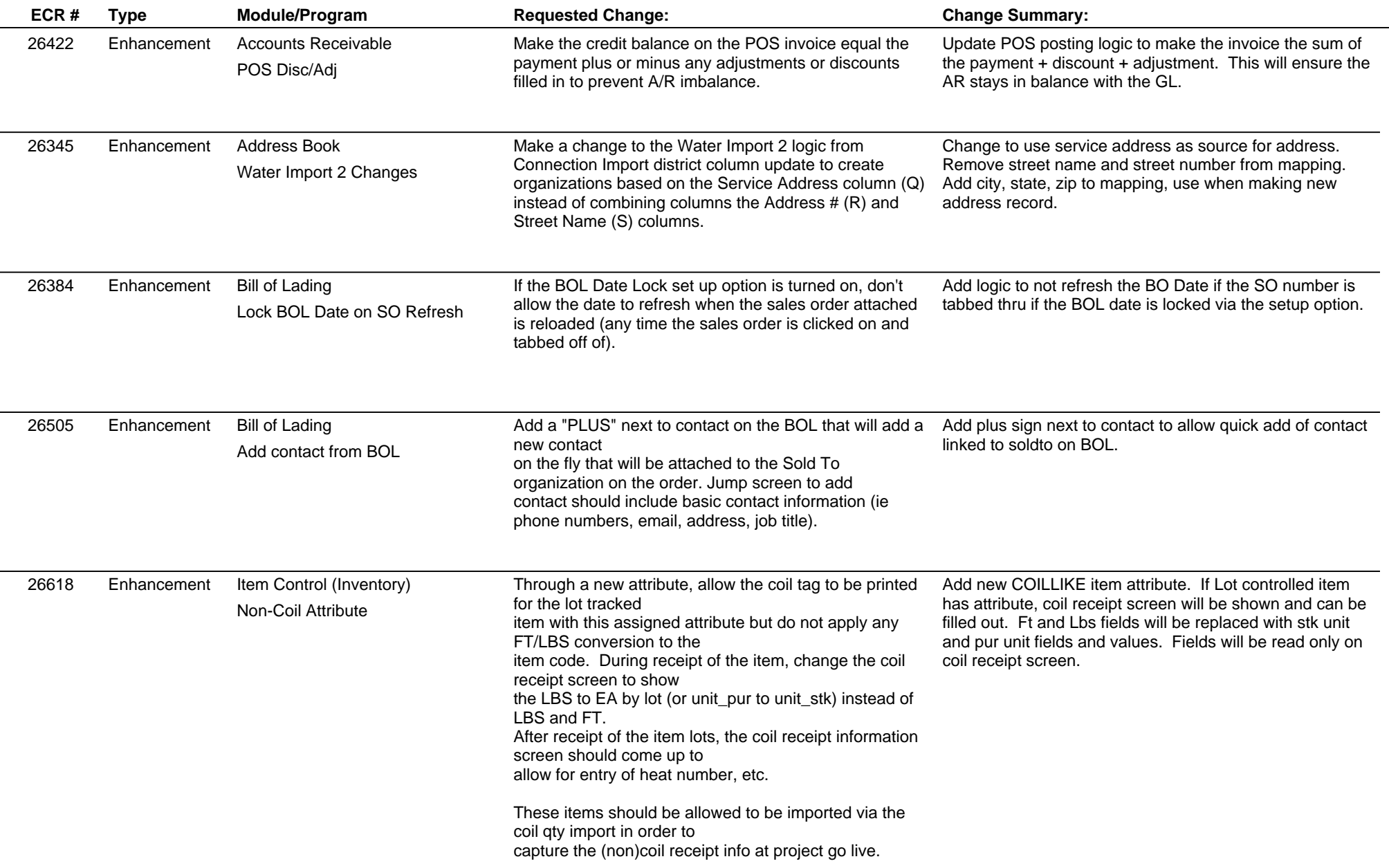

**ABIS, Inc.**

# **Adjutant Desktop Release Notes**

**Page 2 of 4**

**Version 1608.1481**

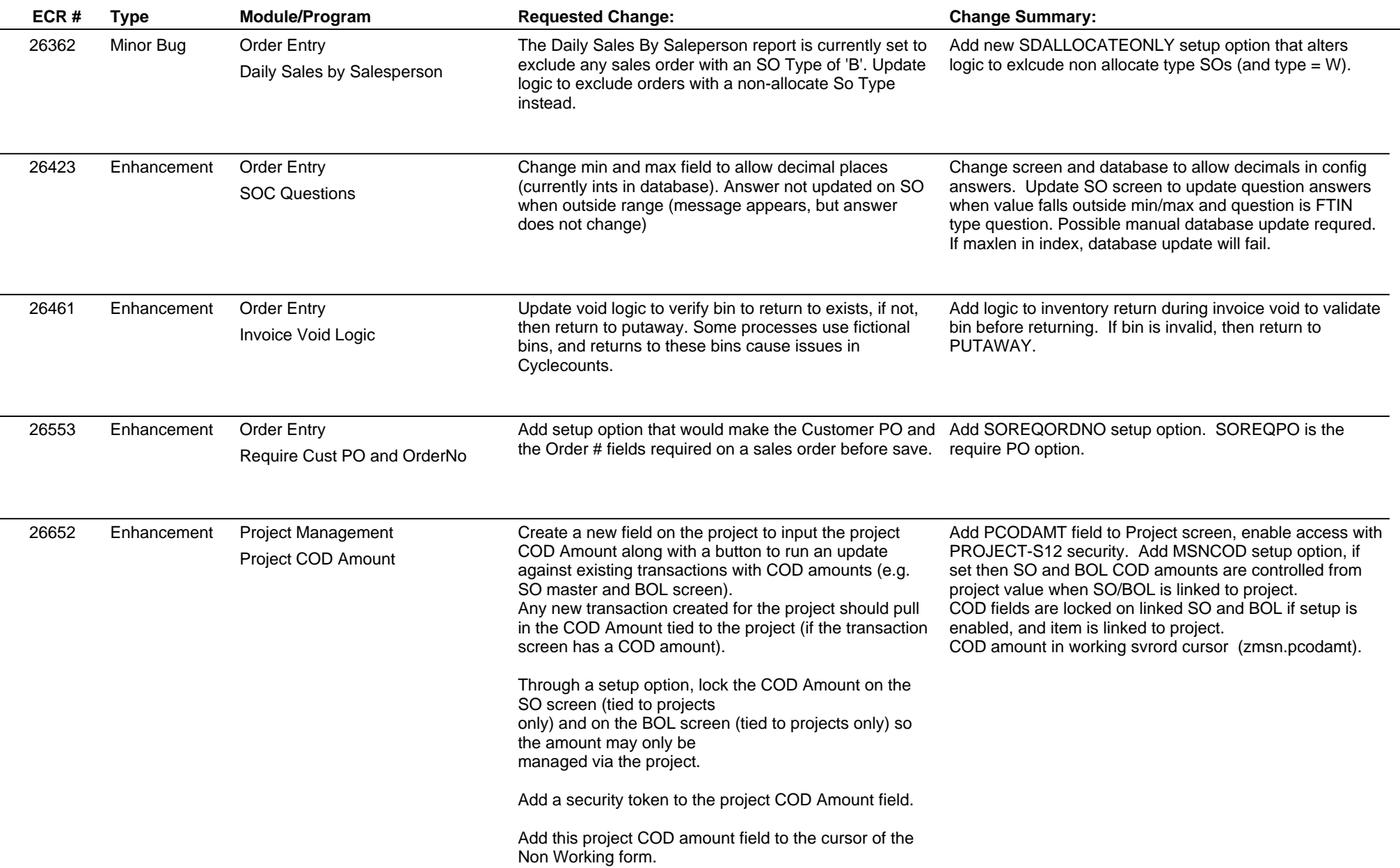

**ABIS, Inc.**

# **Adjutant Desktop Release Notes**

**Page 3 of 4**

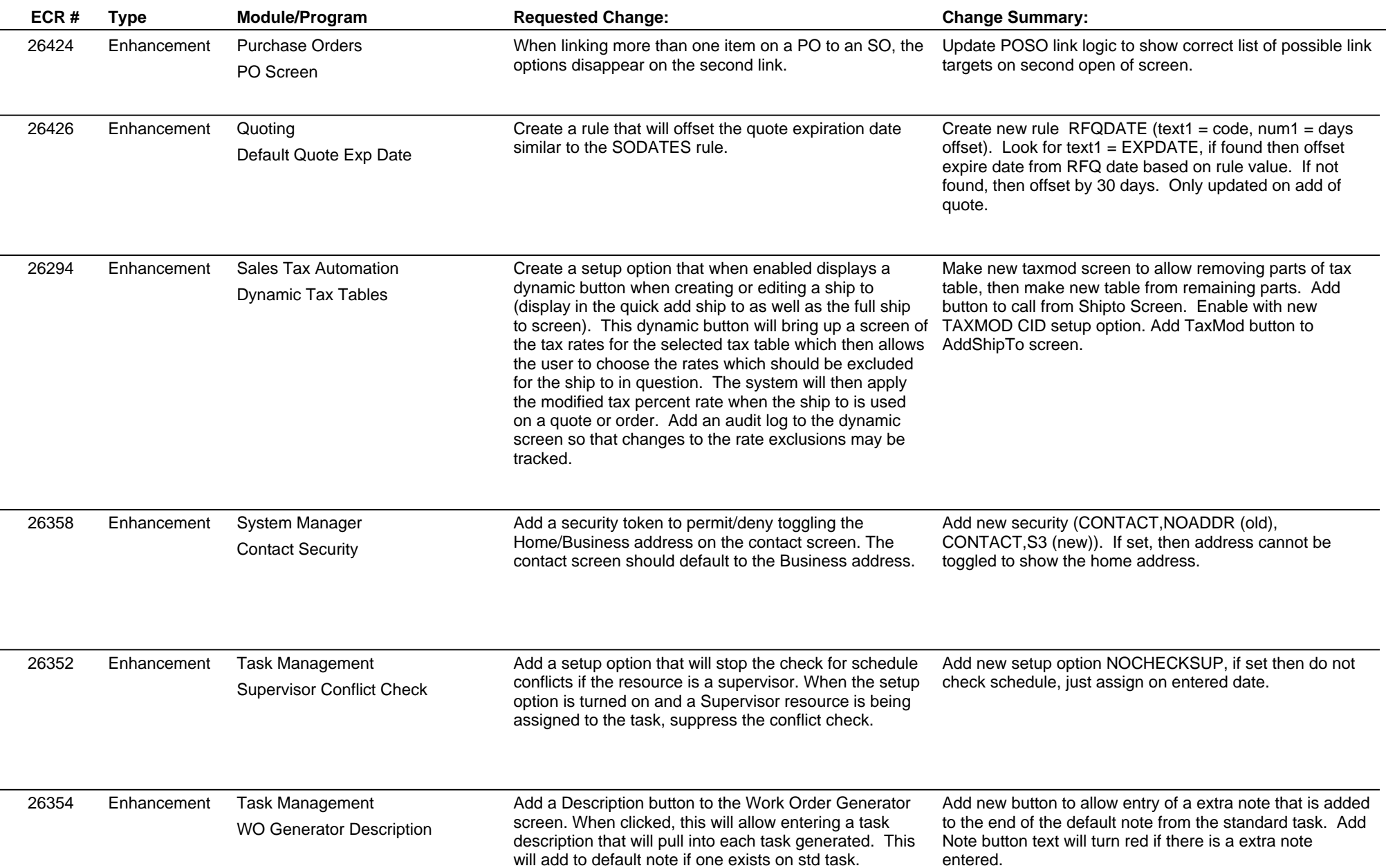

### **Adjutant Desktop Release Notes**

**Page 4 of 4**

### **Version 1608.1481**

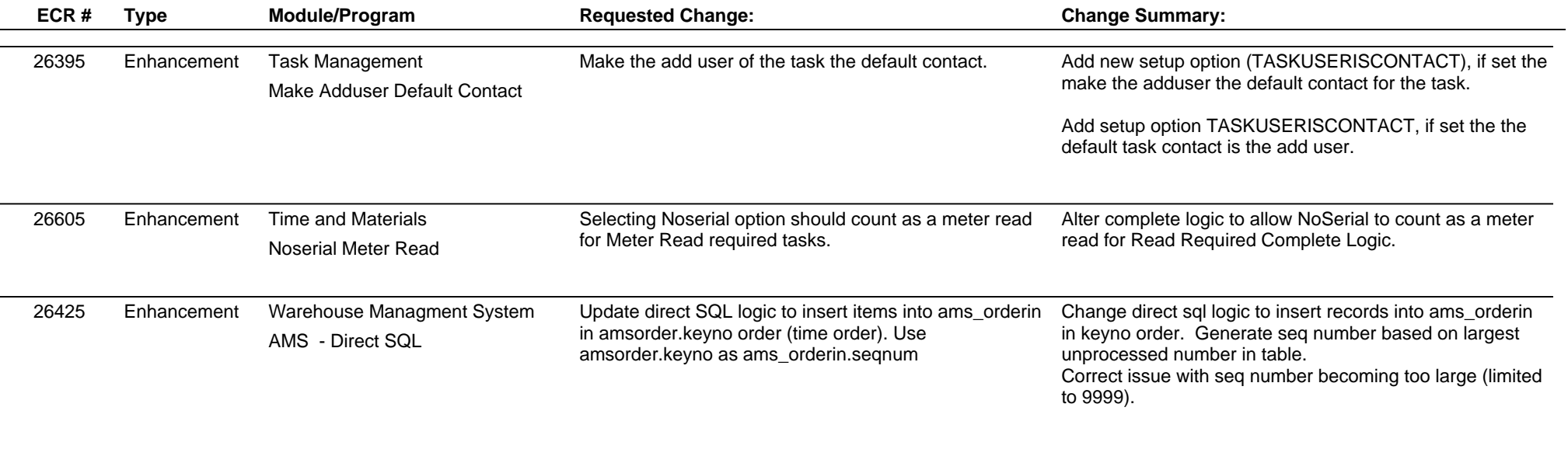

**Total Number of Changes: 19**